#### LESSON 6-1 Creating a Work Sheet

**LO1** Prepare the heading of a work sheet.

**LO2** Prepare the trial balance section of a work sheet.

**LO1**

● The accounting concept *Consistent Reporting*  is applied when the same accounting procedures are followed in the same way in each accounting period.

#### Fiscal Periods

- **LO1**
- The length of time for which a business summarizes its financial information and reports its financial performance is called a **fiscal period**.
	- A fiscal period is also known as an *accounting period*.
- A fiscal period consisting of twelve consecutive months is called a **fiscal year**.

#### Work Sheet

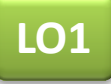

● A columnar accounting form used to summarize the general ledger information needed to prepare financial statements is called a **work sheet**.

## Reasons Accountants Use a Work Sheet

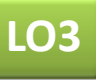

- Summarize general ledger account balances to prove that debits equal credits
- Plan needed changes to general ledger accounts to bring account balances up to date
- Separate general ledger account balances according to the financial statements to be prepared
- Calculate the amount of net income or net loss for a fiscal period

# Preparing the Heading of a Work Sheet

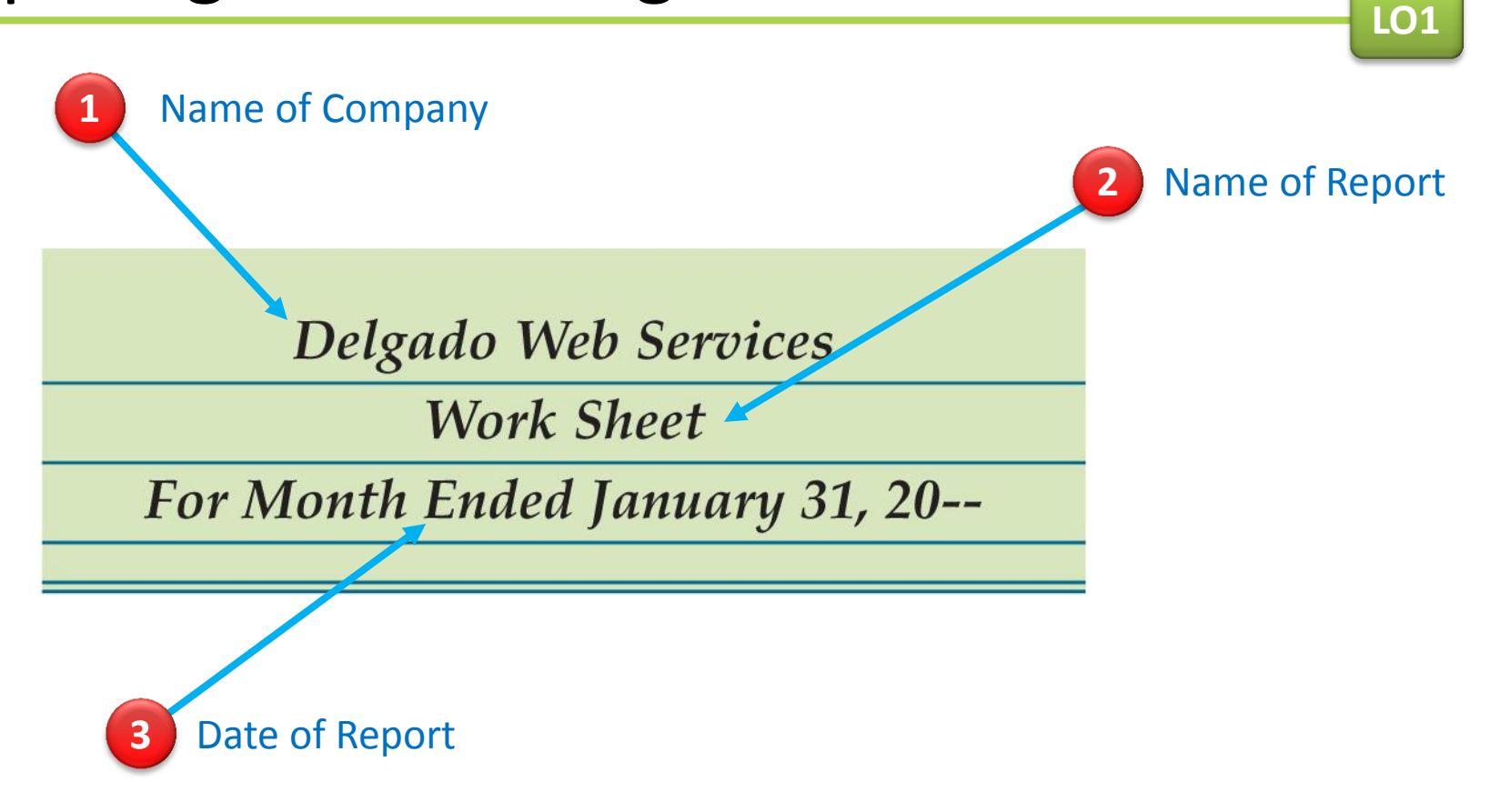

**LO2**

#### Preparing a Trial Balance on a Work Sheet

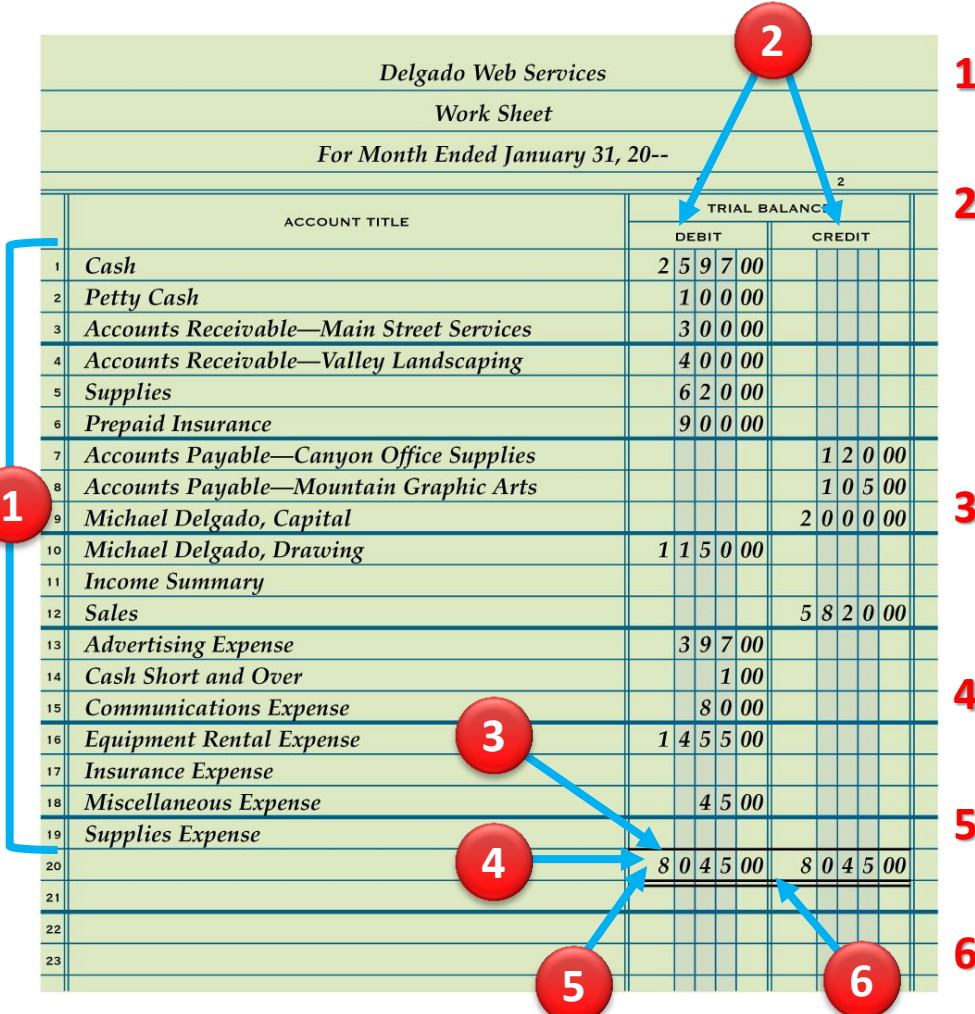

- **1.** Write the general ledger account titles in the work sheet's Account Title column.
- **2.** Write the general ledger debit account balances in the Trial Balance Debit column. Write the general ledger credit account balances in the Trial Balance Credit column.
- **3.** Rule a single line across the two Trial Balance columns below the last line on which an account title is written.
- **4.** Add both the Trial Balance Debit and Credit columns.
- **5.** Write each column's total below the single line.
- **6.** Rule double lines across both Trial Balance columns.

#### **Lesson 6-1** Audit Your Understanding

**1.** What is written on the three-line heading on a work sheet?

#### **ANSWER**

Name of the business, name of report, and date of report

#### **Lesson 6-1** Audit Your Understanding

**2.** Which general ledger accounts are listed in the Trial Balance columns of a work sheet?

#### **ANSWER**

All general ledger accounts are listed in the Trial Balance columns of a work sheet, even if some accounts do not have balances.

#### LESSON 6-2 Planning Adjusting **Entries on a Work Sheet**

- **LO3** Analyze and explain the adjustments for supplies and prepaid insurance.
- **LO4** Complete the Adjustments columns of a work sheet.

## Planning Adjustments on a Work Sheet

**LO3**

- Cash paid for an expense in one fiscal period that is not used until a later period is called a **prepaid expense**.
- Reporting income when it is earned and expenses when they are incurred is called the **accrual basis of accounting**.
	- Generally accepted accounting principles (GAAP) require the use of the accrual basis of accounting.
- Reporting income when the cash is received and expenses when the cash is paid is called the **cash basis of accounting**.
- Changes recorded on a work sheet to update general ledger accounts at the end of a fiscal period are called **adjustments**.

## Supplies Adjustment on a Work Sheet

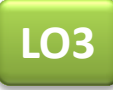

#### AFTER ADJUSTMENT

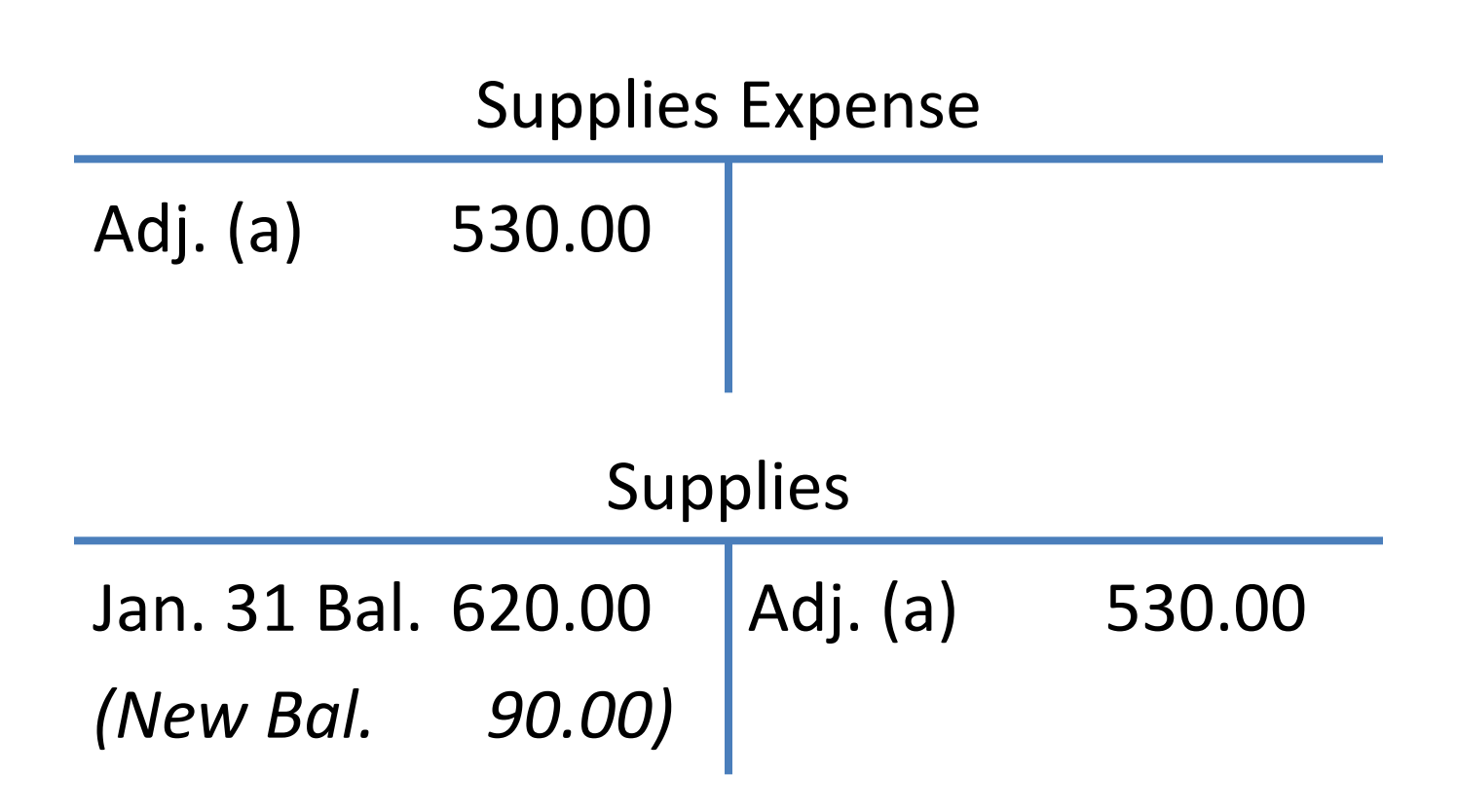

#### Supplies Adjustment on a Work Sheet **LO3 2** Credit  $\overline{2}$  $\overline{4}$  $\ddot{\phantom{1}}$ AD USTMENTS **TRIAL BALANCE ACCOUNT TITLE DEBIT DEBIT CREDIT CREDIT**  $\vert (a)$  $6|2|0|00|$  $53000$ **Supplies**  $\boxed{5}$  3  $\boxed{0}$  00  $\left( a\right)$ **Supplies Expense** 19 **3** Label **1** Debit

- **1.** Write the debit amount in the Adjustments Debit column on the line with the account title Supplies Expense.
- **2.** Write the credit amount in the Credit column on the line with the account title Supplies.
- **3.** Label the two parts of this adjustment with a small letter *a* in parentheses.

#### Prepaid Insurance Adjustment on a Work Sheet

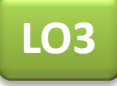

#### AFTER ADJUSTMENT

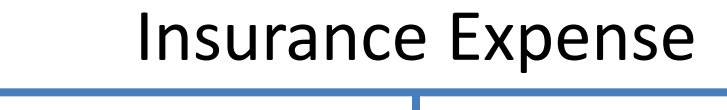

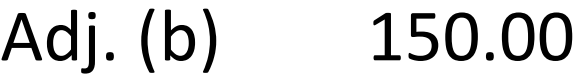

Prepaid Insurance

Jan. 31 Bal. 900.00 *(New Bal. 750.00)* Adj. (b) 150.00

### Prepaid Insurance Adjustment on a Work Sheet

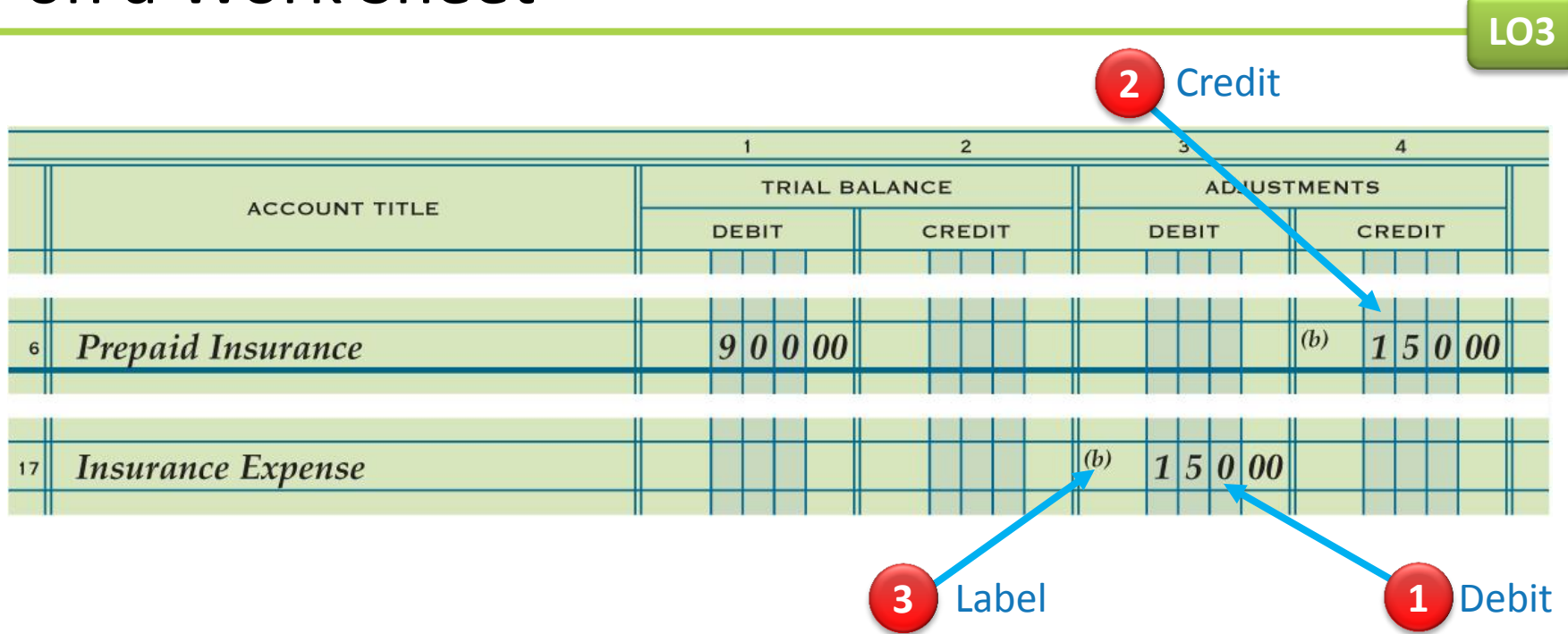

- **1.** Write the debit amount in the Adjustments Debit column on the line with the account title Insurance Expense.
- **2.** Write the credit amount in the Credit column on the line with the account title Prepaid Insurance.
- **3.** Label the two parts of this adjustment with a small letter *b* in parentheses.

## Proving the Adjustments Columns of a Work Sheet

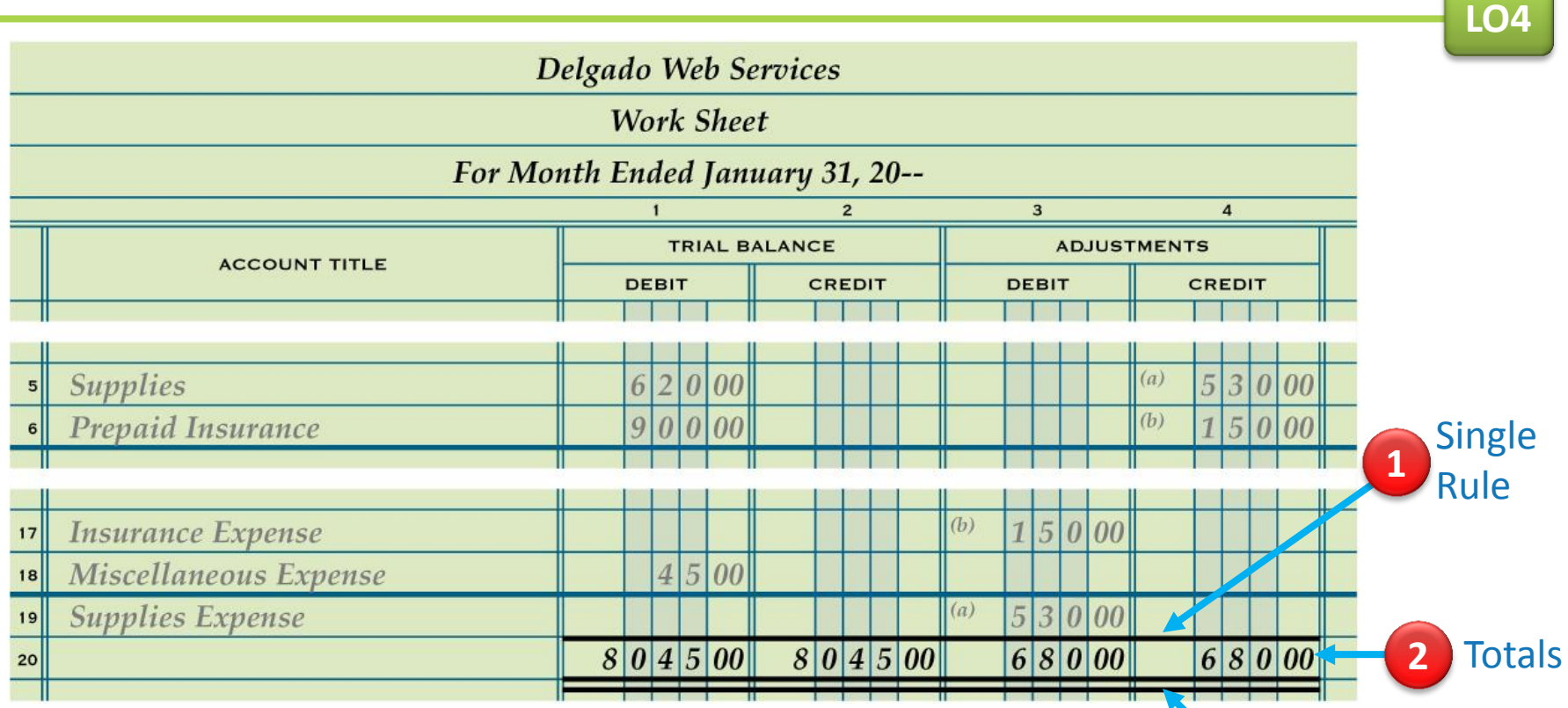

- **1.** Rule a single line across the two Adjustments columns on the same line as the single line for the Trial Balance columns.
- **2.** Add both the Adjustments Debit and Credit columns.
- **3.** Rule double lines across both Adjustments columns.

**3** Double Rule

#### **Lesson 6-2** Audit Your Understanding

**1.** Explain how the concept of Matching Expenses with Revenue relates to adjustments.

#### **ANSWER**

An expense should be reported in the same fiscal period that it is used to produce revenue.

## **Lesson 6-2** Audit Your Understanding

**2.** List the four questions asked in analyzing an adjustment on a work sheet.

#### **ANSWER**

- 1. What is the balance of the account to be adjusted?
- 2. What should the balance be for this account?
- 3. What must be done to correct the account balance?
- 4. What adjustment is made?

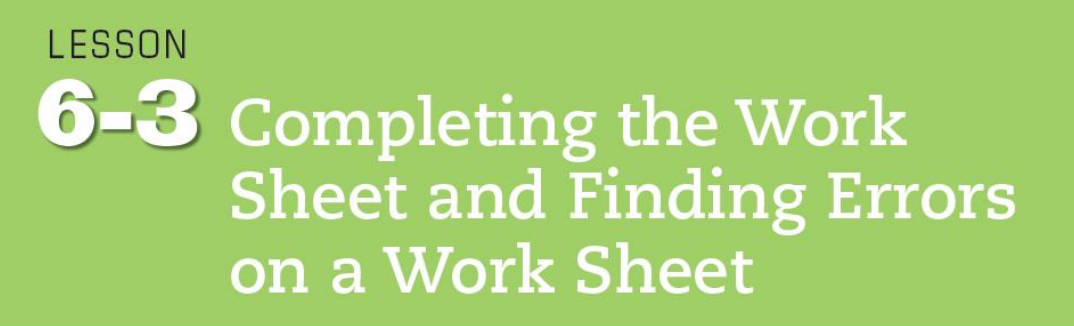

- **LO5** Prepare the Balance Sheet and Income Statement columns of a work sheet.
- **LO6** Total and rule the work sheet.
- **LO7** Apply the steps for finding errors on a work sheet.

## Extending Balance Sheet Account Balances on a Work Sheet

**LO5**

● A financial statement that reports the value of a business' assets, liabilities, and owner's equity on a specific date is called a **balance sheet**.

# Extending Balance Sheet Account Balances on a Work Sheet

**LO5**

#### Debit Balances without Adjustments **1 Delgado Web Services Work Sheet** For Month Ended January 31, 20-- $\overline{2}$  $\overline{\mathbf{3}}$ 5 6  $\overline{7}$ **TRIAL BALANCE ADJUSTMENTS INCOME STATEMENT BALANCE SHEET ACCOUNT TITLE DEBIT** CREDIT **DEBIT** CREDIT CREDIT **DEBIT** CREDIT **DEBIT**  $2|5|9|7|00|$  $2|5|9|7|00|$  $Cash$  $\vert 1\vert 0\vert 0\vert 00\vert$  $10000$ **Petty Cash**  $\overline{2}$  $30000$  $30000$ **Accts. Rec.-Main Street Services**  $\overline{\mathbf{3}}$ Accts. Rec.-Valley Landscaping  $40000$  $4|0|0|00|$  $|^{(a)}|$  5 3 0 00 **Supplies**  $62000$  $9000$ 5 **Prepaid Insurance**  $9000$  $|^{(b)}|1|5|0|00|$  $|7|5|0|00|$  $|1|2|0|00|$  7  $12000$ **Accts. Pay.—Canyon Office Supplies**  $|1|0|5|00|$  $10500$  s Accts. Pay.-Mountain Graphic Arts  $2|0|0|0|00$ Michael Delgado, Capital  $2|0|0|0|00|$  9  $1|1|5|0|00|$  $1|1|5|0|00$ **Michael Delgado, Drawing** 10

Debit Balances with Adjustments **2**

Credit Balances without Adjustments **3**

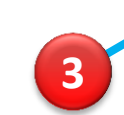

**LO5**

Lesson 6-3

● A financial statement showing the revenue and expenses for a fiscal period is called an **income statement**.

# Extending Income Statement Account Balances on a Work Sheet

**LO5**

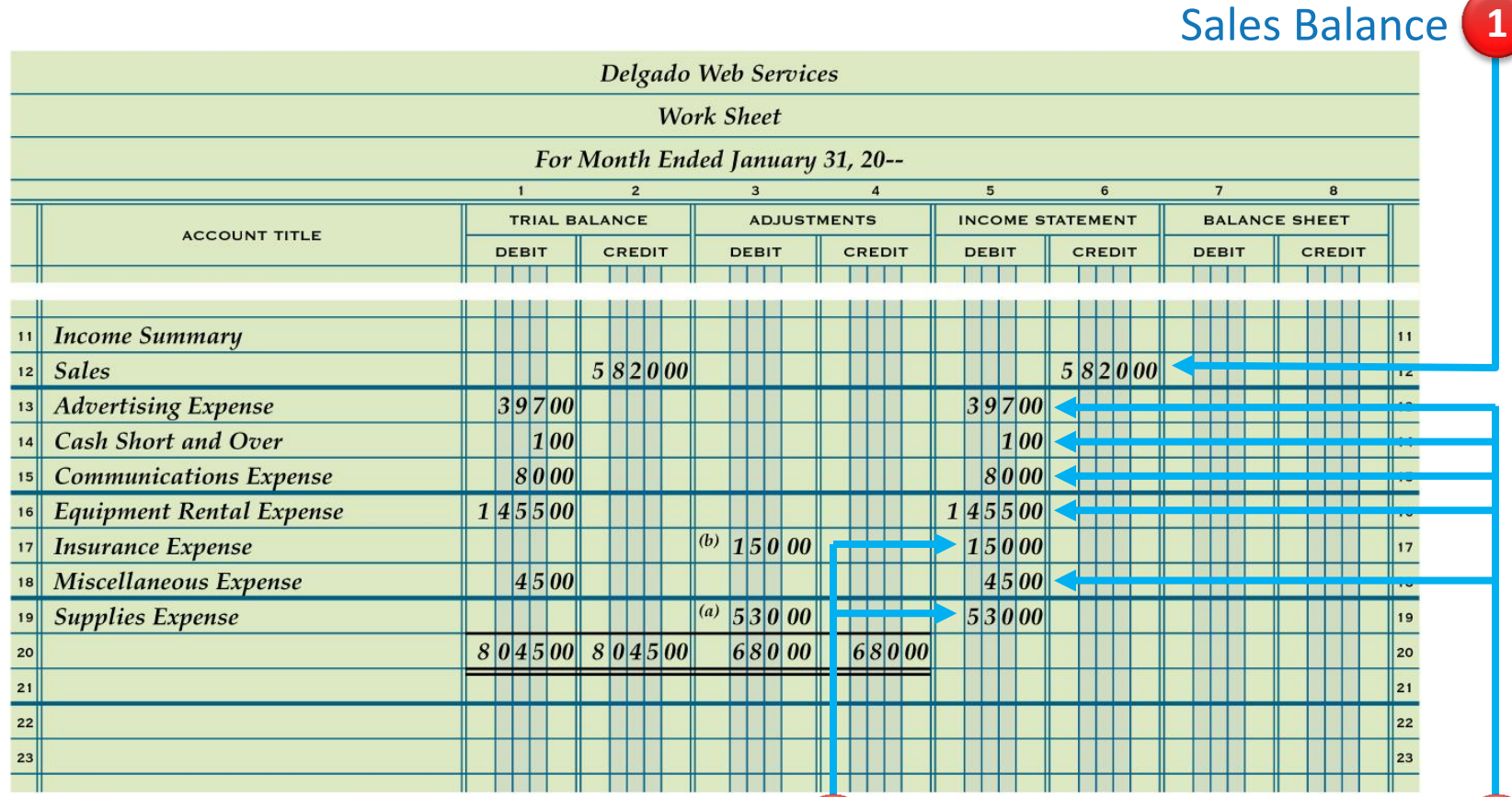

Expense Balances with Adjustments

**3** Expense Balances **2** without Adjustments Recording Net Income and Totaling and Ruling a Work Sheet

**LO6**

• The difference between total revenue and total expenses when total revenue is greater is called **net income**.

## Recording Net Income and Totaling and Ruling a Work Sheet

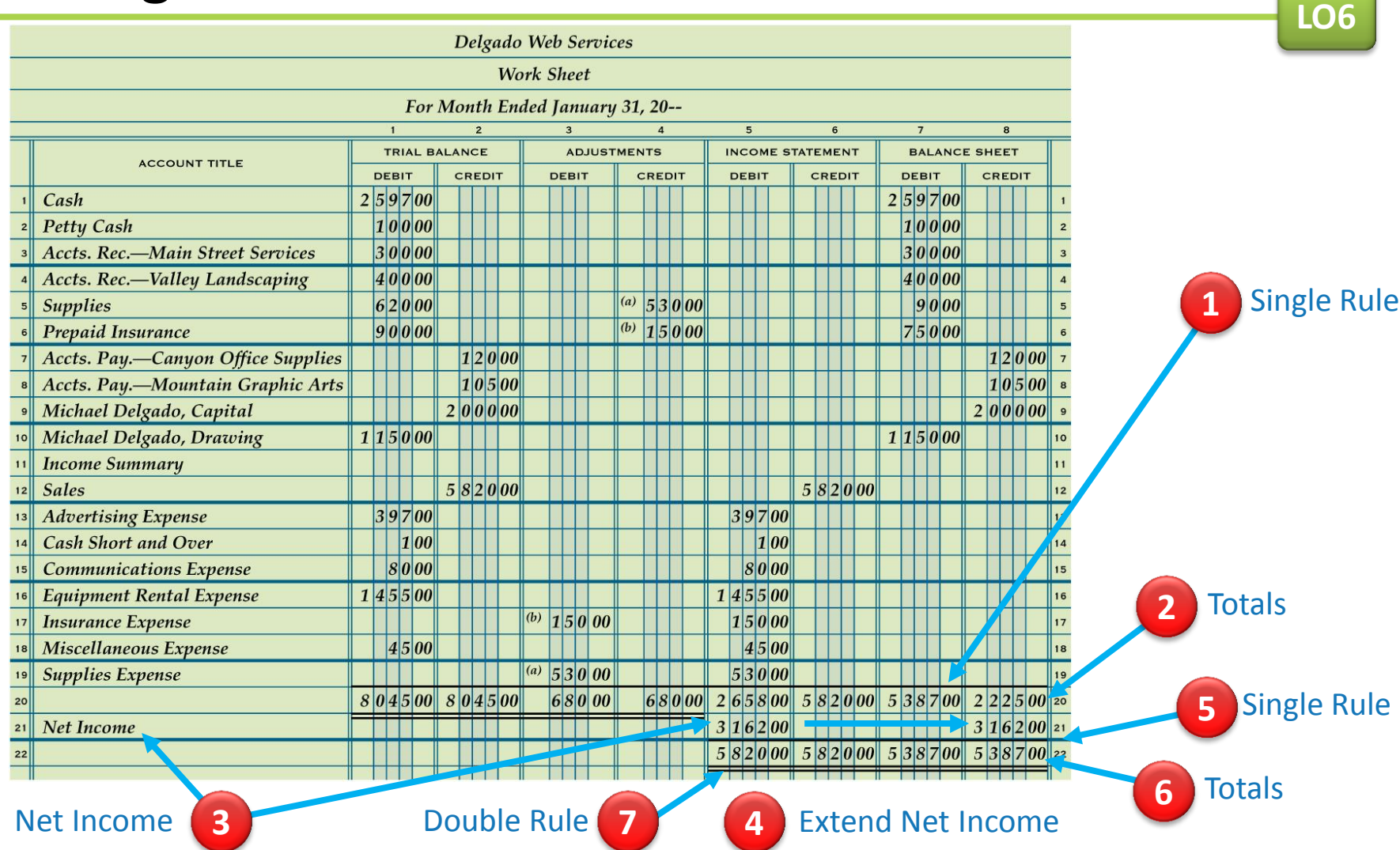

Calculating and Recording a Net Loss on a Work Sheet

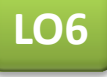

• The difference between total revenue and total expenses when total expenses are greater is called a **net loss**.

#### Calculating and Recording a Net Loss on a Work Sheet

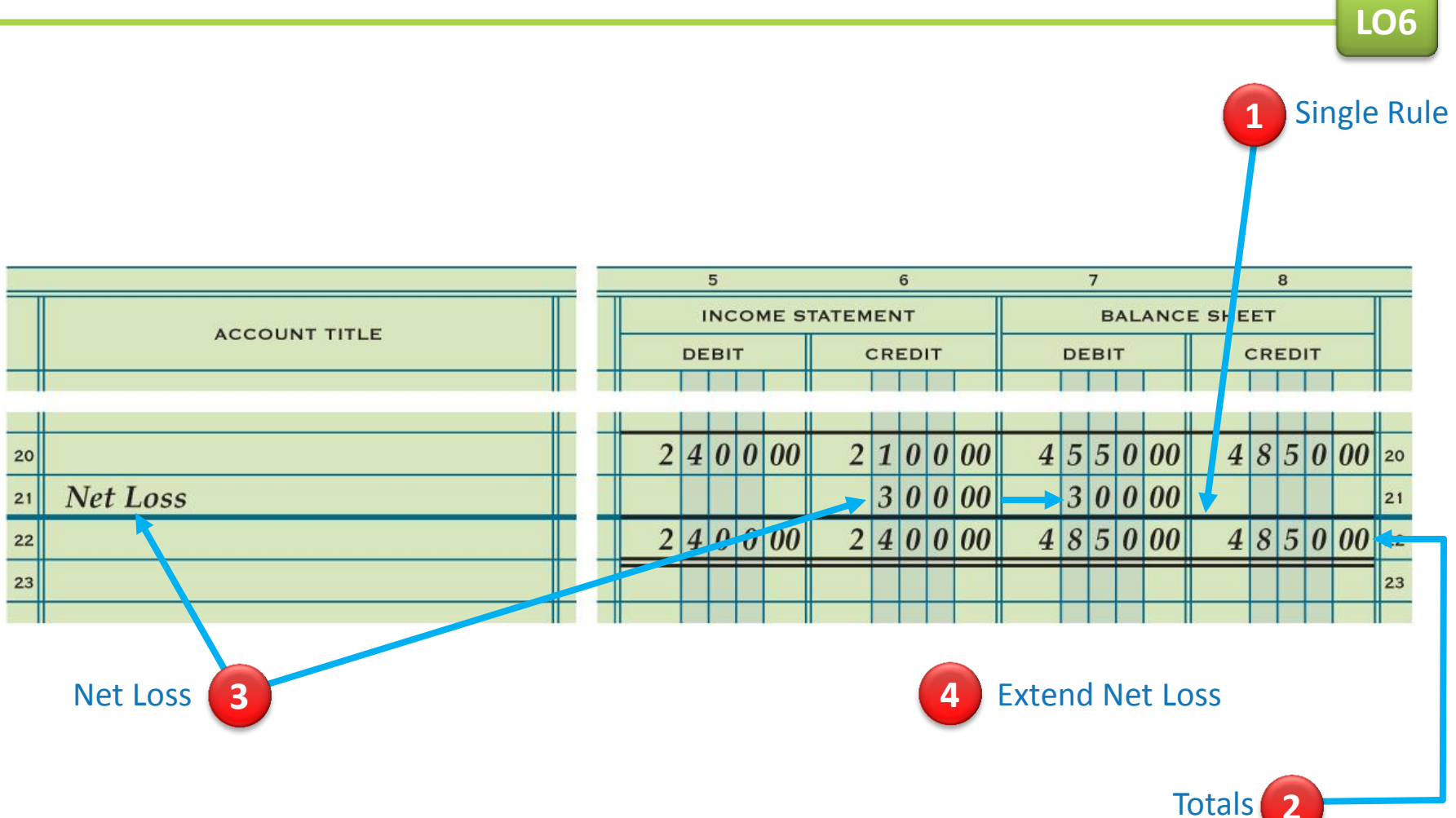

# Finding and Correcting Errors on the Work Sheet

- **LO7**
- Several different kinds of errors may be made when preparing a work sheet.
- Three examples
	- There may be errors in the accounting records.
	- There may be errors in calculations.
	- An amount may be entered in the wrong column

#### **Lesson 6-3** Audit Your Understanding

**1.** In which Balance Sheet column is net income recorded on the work sheet?

**ANSWER** Balance Sheet Credit column

#### **Lesson 6-3** Audit Your Understanding

## **2.** In which Balance Sheet column is net loss recorded on the work sheet?

**ANSWER** Balance Sheet Debit column

#### Lesson 6-3

#### **Lesson 6-3** Audit Your Understanding

**3.** What is the first step in checking for arithmetic errors when two column totals are not in balance?

#### **ANSWER**

Subtract the smaller total from the larger total to find the difference.

#### **Lesson 6-3** Audit Your Understanding

**4.** What is one way to check for an error caused by transposed numbers?

#### **ANSWER**

The difference between two column totals can be divided evenly by 9.

#### **Lesson 6-3** Audit Your Understanding

**5.** What term is used to describe an error that occurs when numbers are moved to the right or left in an amount column?

**ANSWER** Slide

#### LESSON 6-4 Journalizing and Posting **Adjusting Entries**

**LO8** Journalize and post the adjusting entries for supplies and prepaid insurance.

© 2014 Cengage Learning. All Rights Reserved.

# Adjusting Entry for Supplies

**LO8**

● Journal entries recorded to update general ledger accounts at the end of a fiscal period are called **adjusting entries**.

# Adjusting Entry for Supplies

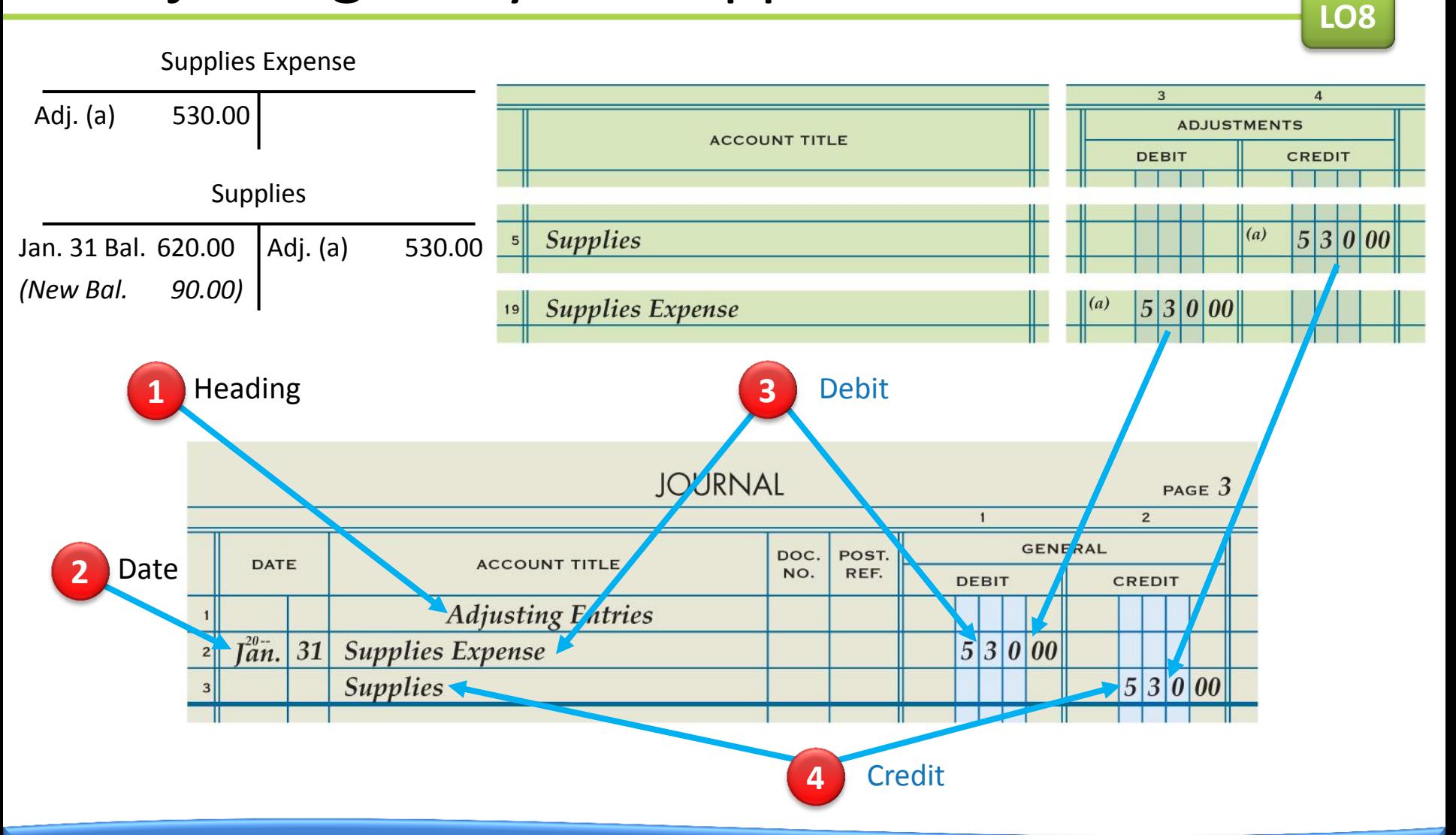

# Adjusting Entry for Prepaid Insurance

**LO8**

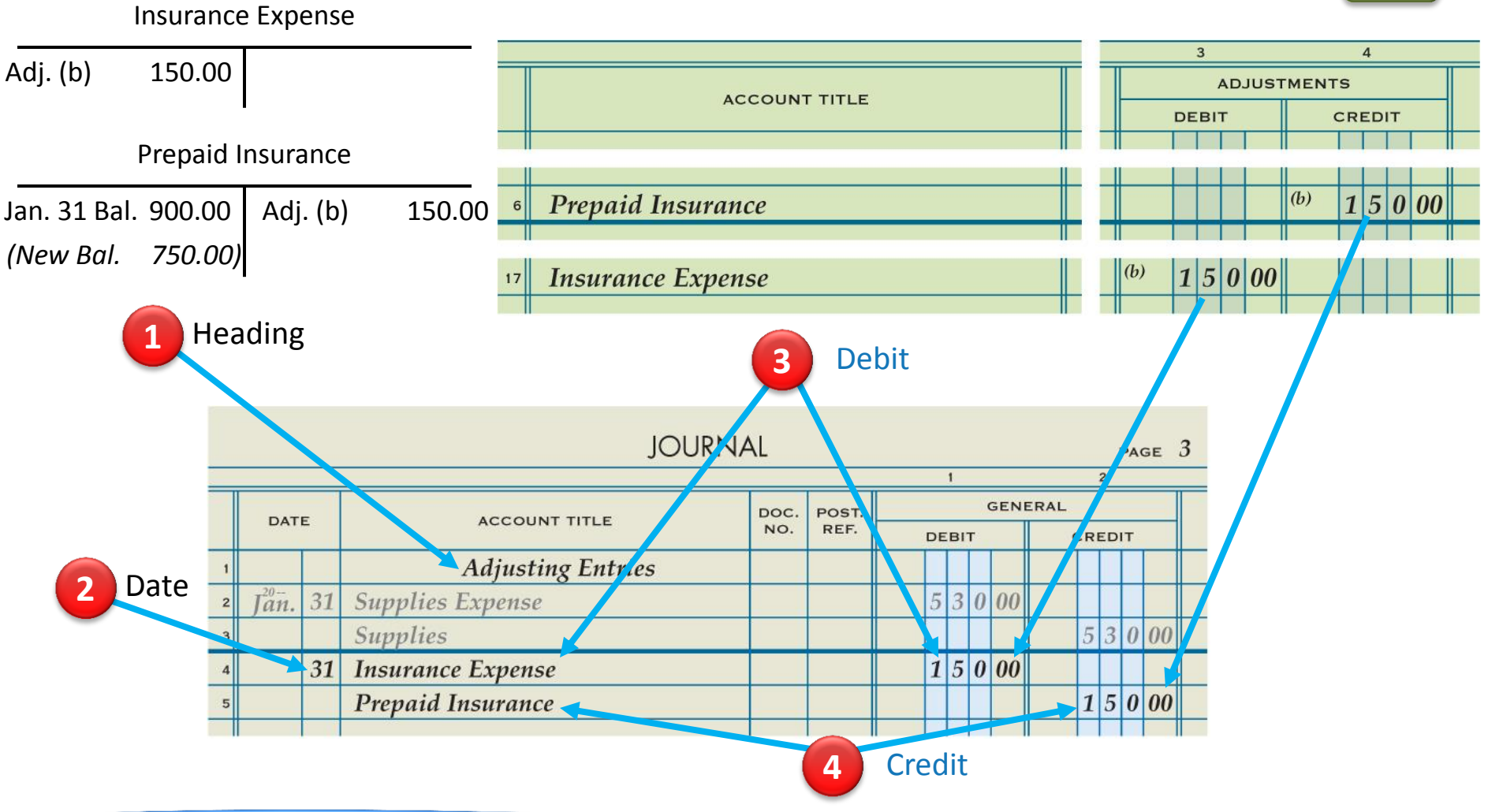

## Partial Ledger Accounts after Posting Adjusting Entries

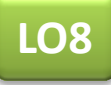

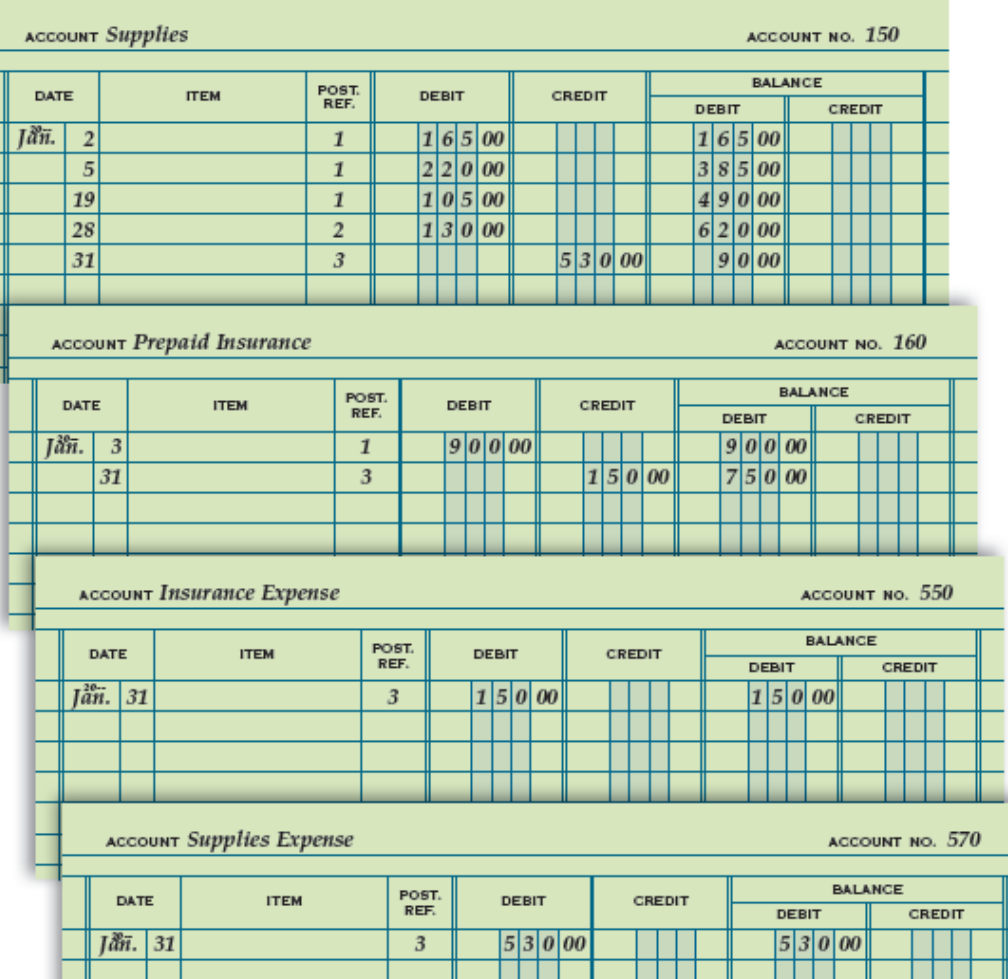

#### **Lesson 6-4** Audit Your Understanding

**1.** Why are adjusting entries journalized?

#### **ANSWER**

To update general ledger accounts at the end of a fiscal period

#### **Lesson 6-4** Audit Your Understanding

## **2.** Where is the information obtained to journalize adjusting entries?

**ANSWER** Balance Sheet Credit column

#### **Lesson 6-4** Audit Your Understanding

**3.** Which accounts are increased from zero balances after adjusting entries for supplies and prepaid insurance are journalized and posted?

**ANSWER** Supplies expense Insurance expense Lesson 6-4